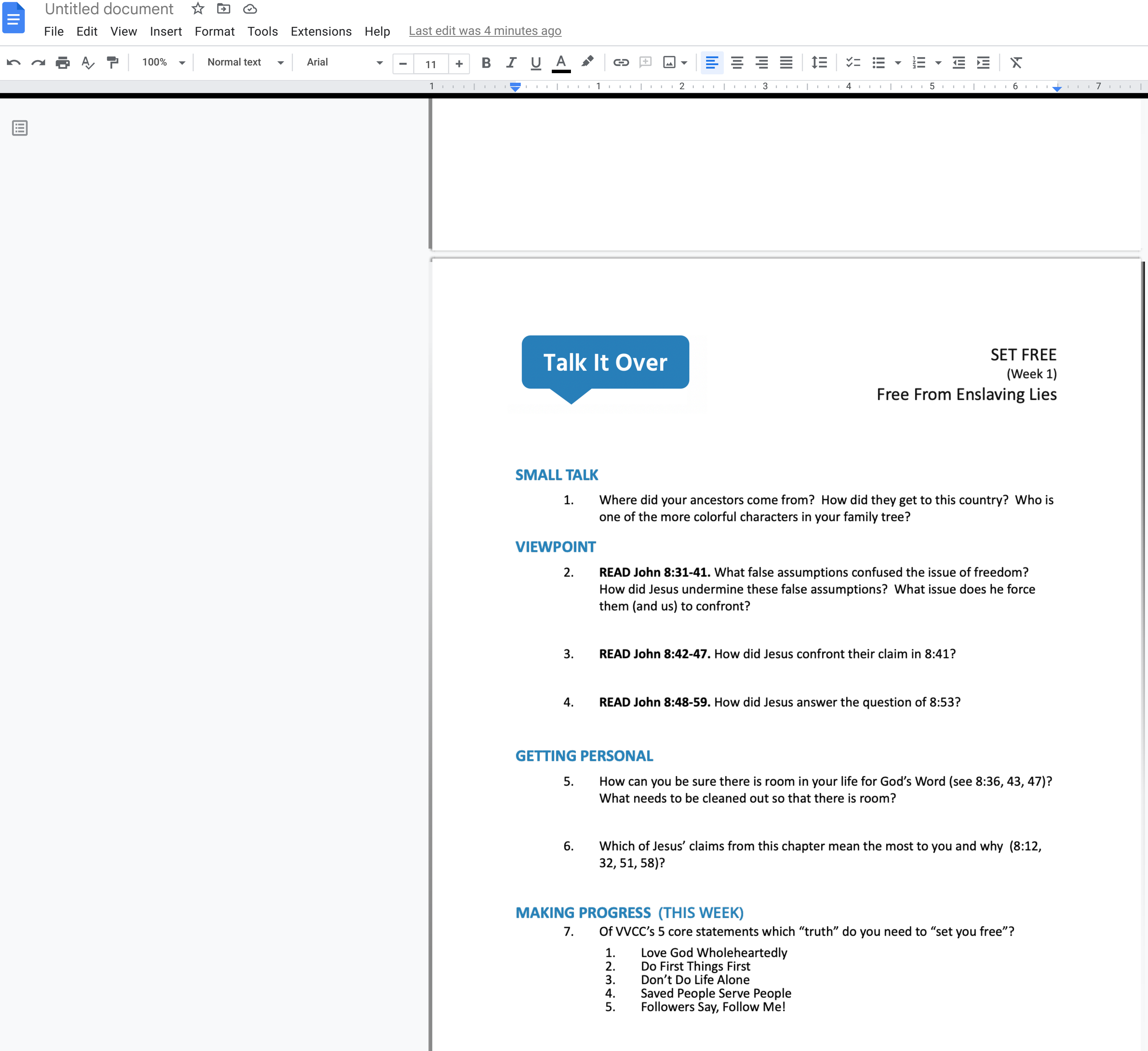

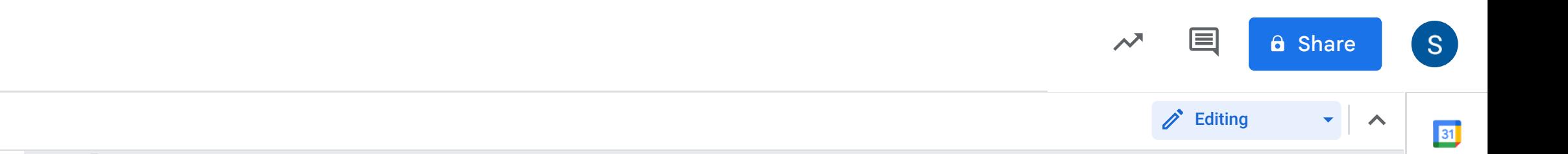

**SET FREE** (Week 1) Free From Enslaving Lies

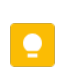

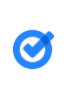

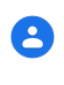

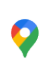

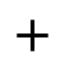

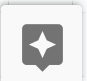

 $\rightarrow$